## **How to run the same profile using different file names**

[urapidflow.php](https://unirgy.com/wiki/_export/code/urapidflow/same_profile_diff_file?codeblock=0)

## **<?php**

```
// Load profile object by name
$profile = Mage::getModel('urapidflow/profile')->load('Profile',
'title')->factory();
// Run the profile using the first file
$profile->setFilename('file1.csv')->start()->save()->run();
// Run the profile using the second file
$profile->setFilename('file2.csv')->start()->save()->run();
```
From: <https://unirgy.com/wiki/> - **UnirgyWiki**

Permanent link: **[https://unirgy.com/wiki/urapidflow/same\\_profile\\_diff\\_file](https://unirgy.com/wiki/urapidflow/same_profile_diff_file)**

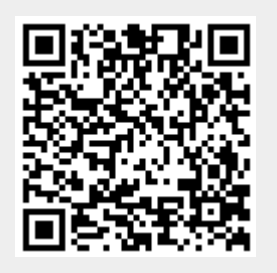

Last update: **2010/06/28 15:15**